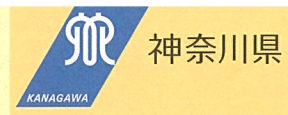

# ひとり親家庭の

お父さん、お母さん、 あなたとお子さんを応援します

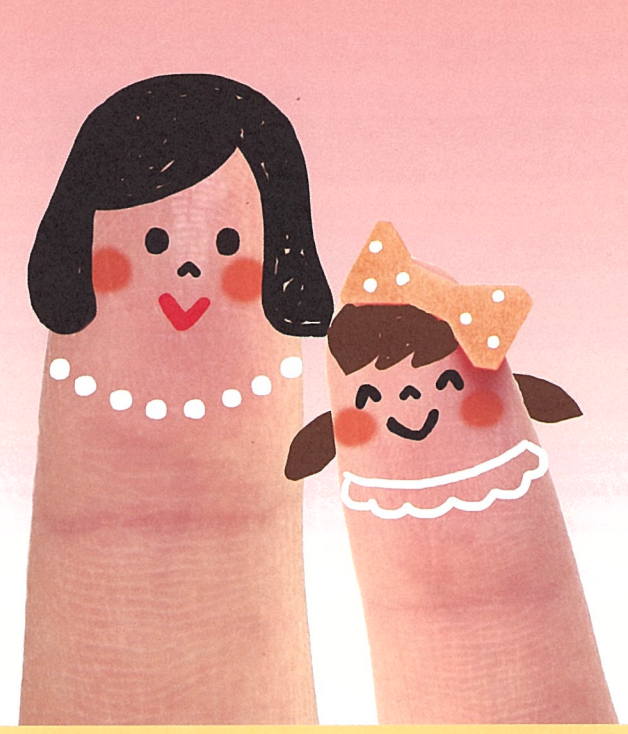

神奈川県 福祉子どもみらい局 子ども家庭課

# 明るく健やかな毎日のために

## 相談の窓口について

支援員や 福祉事務所

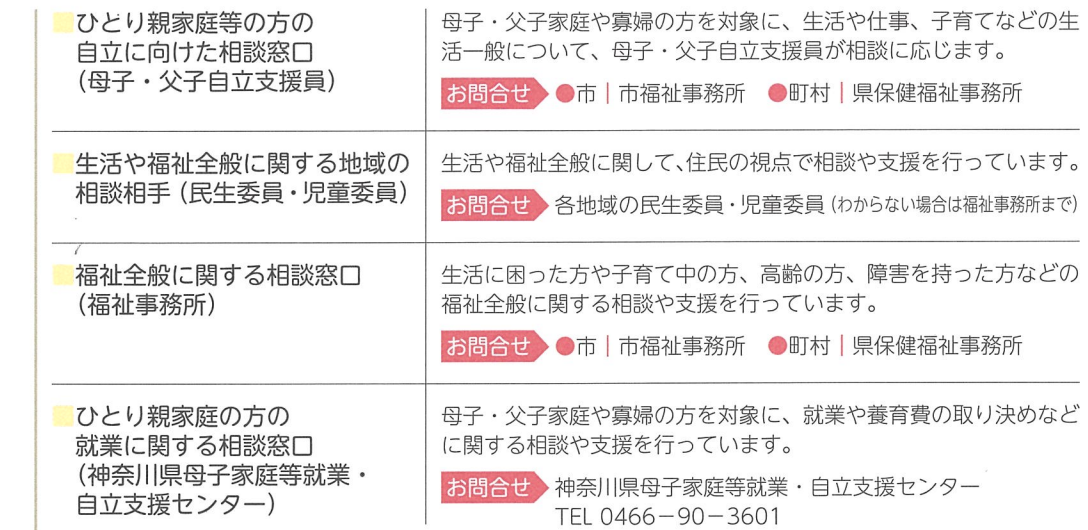

# 冬種壬当や助成 給付全 貸付けについて

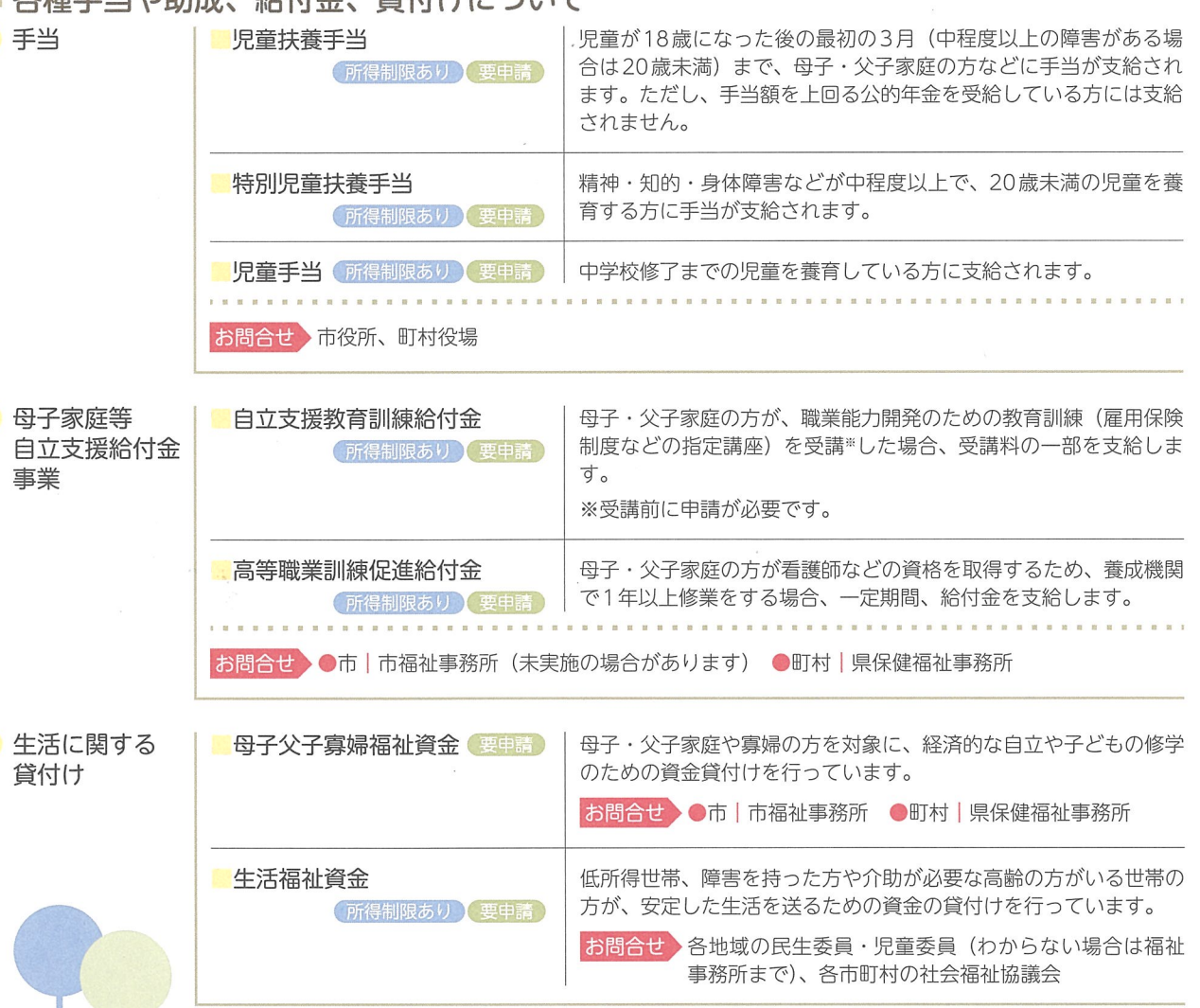

# さまざまな支援があります

## 医療費について 医療費助成

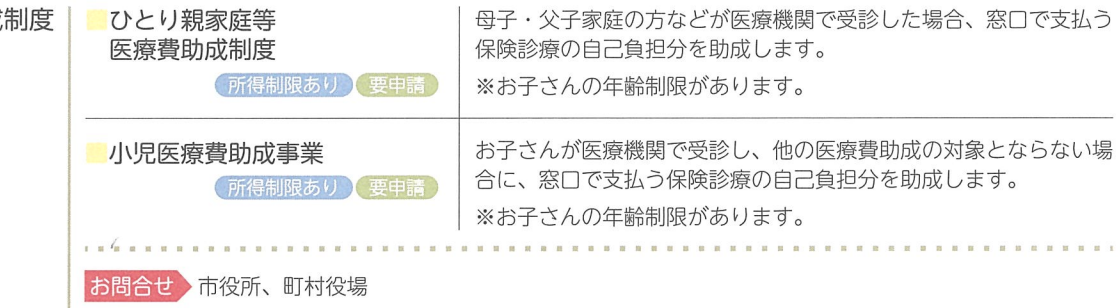

# お子さんの教育費について

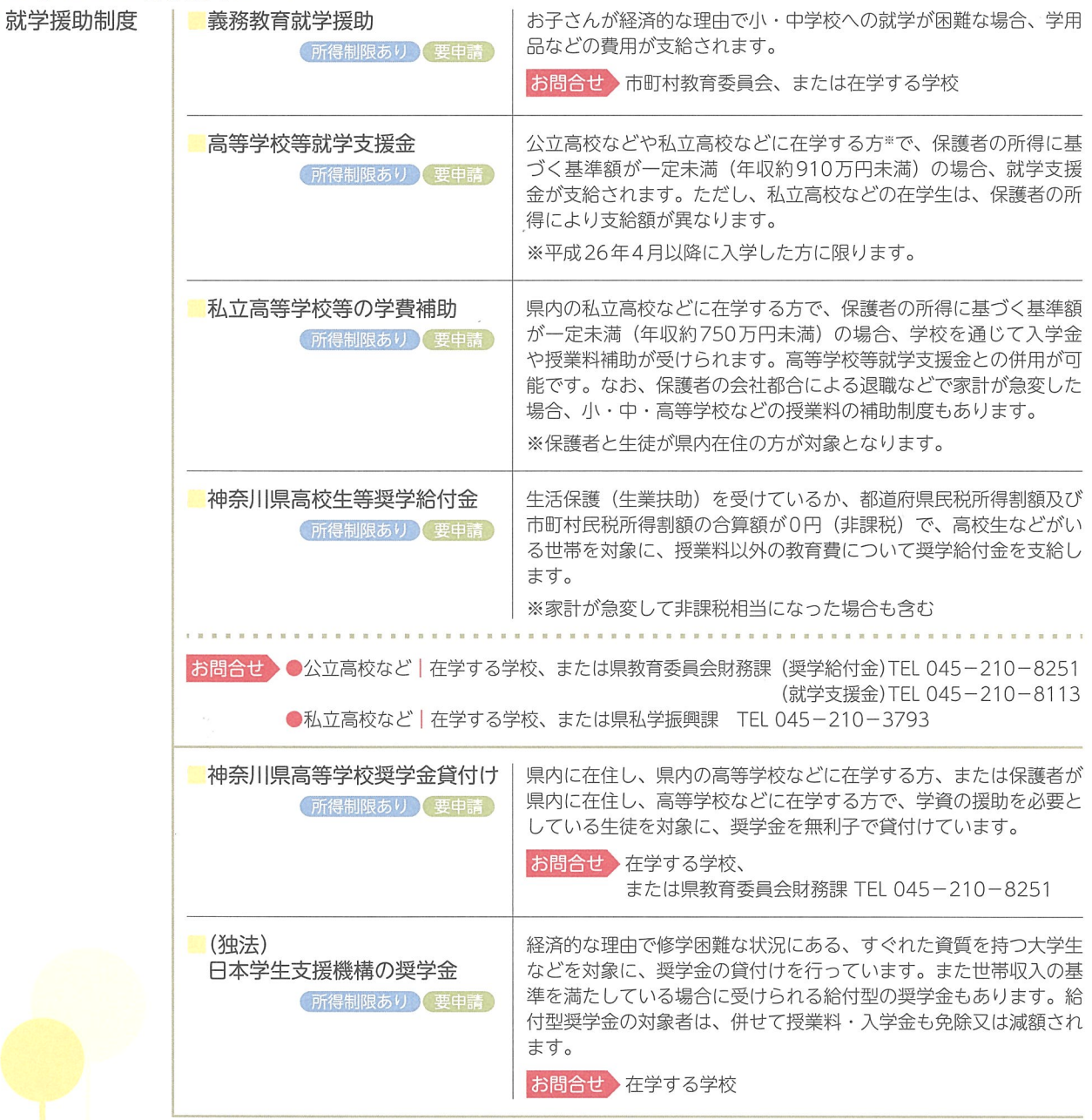

## くらしについて 日常生活の

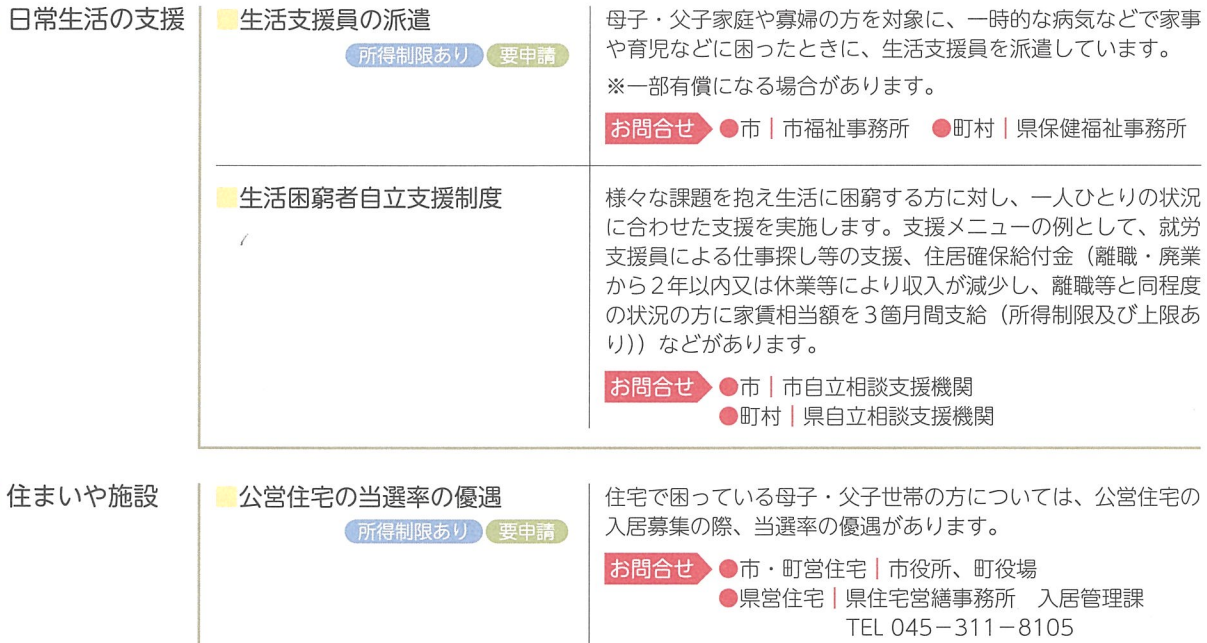

 $\frac{1}{\epsilon}$  $\mathcal{A}_1$ 

母子生活支援施設 要申請 18歳未満のお子さんを養育し支援を必要とする母子家庭の方 を対象に、親子で入所し、自立のための生活支援を受けること ができる施設があります。 お問合せ ●市 | 市福祉事務所 ●町村 | 県保健福祉事務所

## ■ 生活保護・年金について

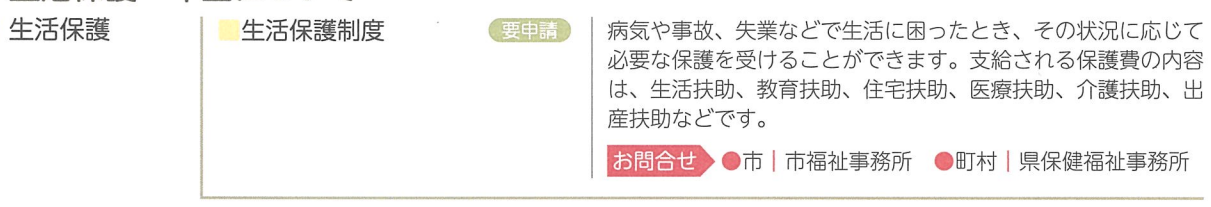

年金

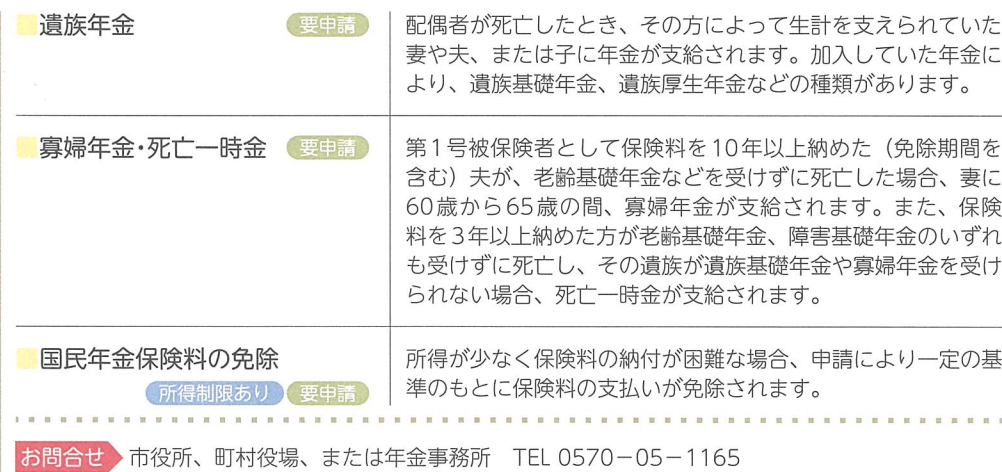

# あなたに寄り添いささえます

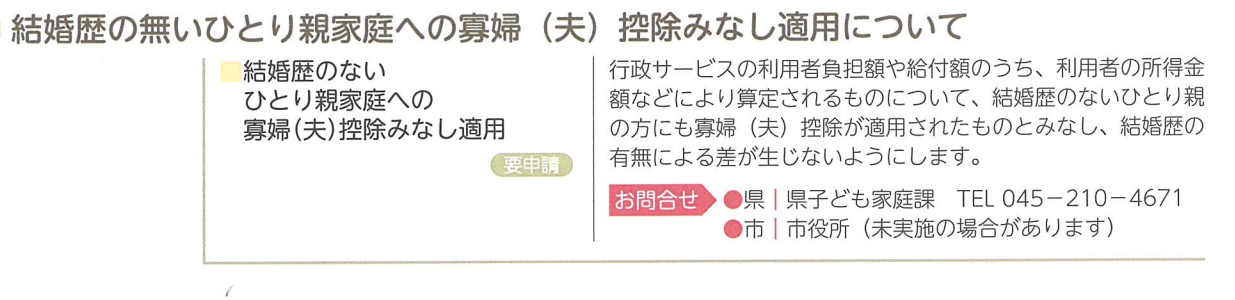

その他の制度について

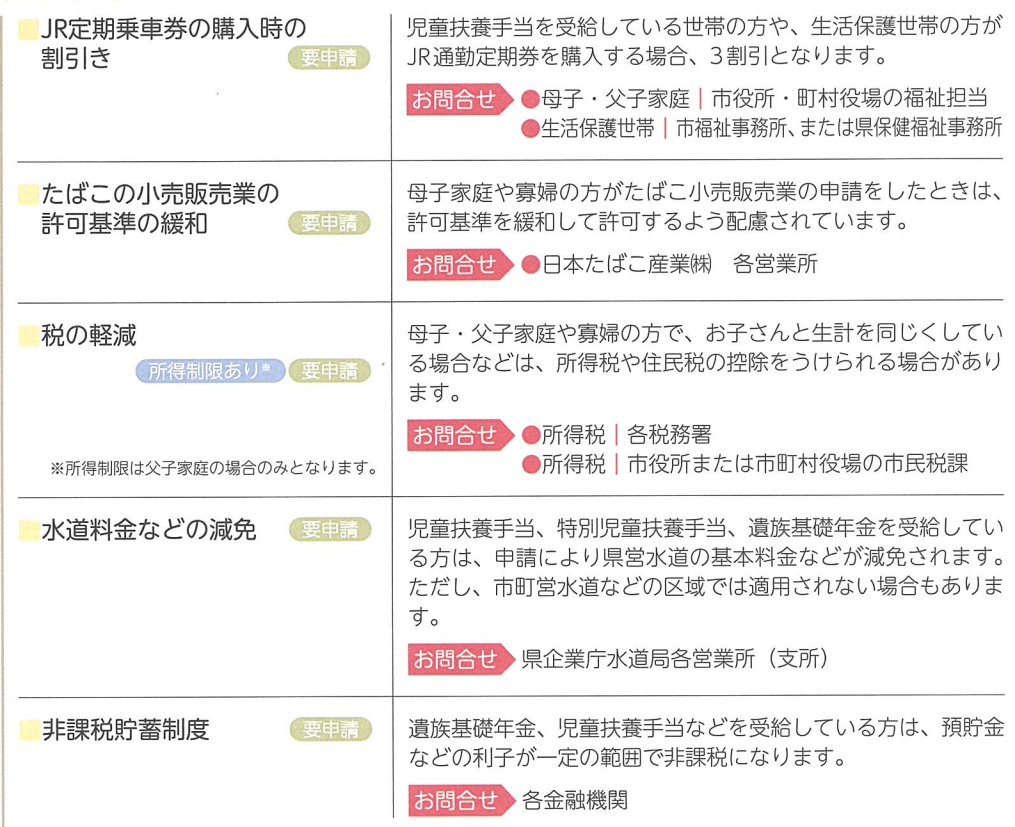

## ひとり親家庭・総合支援情報サイト「力ナ・力モミール」

各種手当や助成金など行政のさまざまな支援情報を掲載しています。 https://www.pref.kanagawa.jp/docs/ he8/kanachamomile/top.html

KANA · Chamomile カナ・カモミ

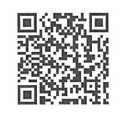

「カナ・カモミール」は、主に神奈川県内のひとり親家庭を対象 として、行政等の支援情報を提供します。

ひとり親家庭の保護者や子どもたちが、行政機関まで足を運ばな くても支援情報を容易に入手できるよう、総合的な情報提供を行 います。

「ひとり親家庭相談LINE」

ひとり親家庭の方向けの相談窓口を開設しています。

https://www.pref.kanagawa.jp/docs/he8/hitorioyakatei/ kanagawahitorioyakateisoudannline.html

神奈川県にお住まいの、ひとり親家庭の方を対象 に、什事、お金、子育て、教育費などの不安や離 婚に伴う悩みなど、さまざまな相談を無料でお受 けします。

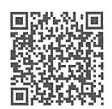

お子さまからの問合せも受け付けます。 ご相談は匿名でも可能です。

#### 福祉事務所の連絡先

 $\bar{q}$  $\mathcal{R}$ 

平塚市こども家庭課 鎌倉市こども相談課 藤沢市子育て給付課 小田原市子育て政策課 茅ヶ崎市子育て支援課 逗子市子育て支援課 三浦市子ども課 秦野市子育て総務課 厚木市子育て給付課 大和市こども総務課 伊勢原市子育て支援課 海老名市こども育成課 座間市子ども育成課 南足柄市子ども課 綾瀬市子育て支援課 平塚保健福祉事務所 鎌倉保健福祉事務所 小田原保健福祉事務所 厚木保健福祉事務所 小田原保健福祉事務所 足柄上センター 平塚保健福祉事務所 茅ケ崎支所

平塚市浅間町9-1 鎌倉市御成町18-10 藤沢市朝日町1-1 小田原市荻窪300 茅ヶ崎市茅ヶ崎1-1-1 逗子市逗子5-2-16 三浦市城山町1-1 秦野市桜町1-3-2 厚木市中町3-17-17 大和市鶴間1-31-7 伊勢原市田中348 海老名市中新田377 座間市緑ケ斤1-1-1 南足柄市関本440 綾瀬市早川550 平塚市豊原町6-21 鎌倉市由比ガ浜2-16-13 小田原市荻窪350-1 厚木市水引2-3-1 開成町吉田島2489-2 茅ヶ崎市茅ヶ崎 1-8-7

0463-23-1111 (代表)  $0467 - 61 - 3897$  $0466 - 50 - 3580$  $0465 - 33 - 1453$ 0467-82-1111 (代表) 046-873-1111 (代表) 046-882-1111 (代表)  $0463 - 82 - 9608$  $046 - 225 - 2241$  $046 - 260 - 5608$  $0463 - 94 - 4633$  $046 - 235 - 7878$  $046 - 252 - 7201$ 0465-74-2111 (代表)  $0467 - 70 - 5664$ 0463-32-0130 (代表)  $0467 - 24 - 3900$ 0465-32-8000 (代表)  $046 - 224 - 1111$ 0465-83-5111 (代表)  $0467 - 85 - 1173$ 

神奈川県 ひとり親家庭のみなさんへ 検索

福祉子どもみらい局 子どもみらい部 子ども家庭課 家庭福祉グループ ₽ 神奈川県 〒231-8588 横浜市中区日本大通1 TEL 045-210-4671 (直通)